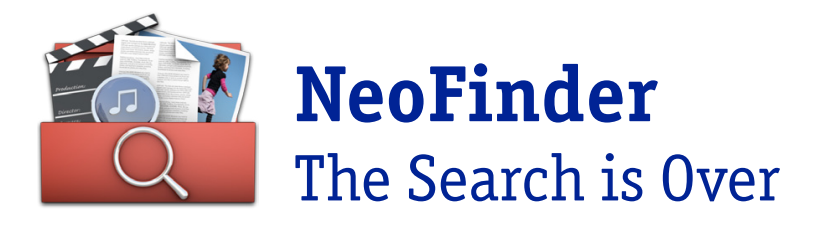

Press release

# NeoFinder 7.6: Hierarchical keywords and light table

# Sort and find Custom Annotations – import PreRoll Post CSV files – rename multiple files in sequence

*Bonn, July 6, 2020* – The new version of NeoFinder introduces hierarchical keywords for photos and videos. Photos can be culled and inspected in the light table. Multiple files can be renamed on disk in sequence with various options. The custom annotations introduced with NeoFinder 7.5 last year can now be used to sort the display, and found using extensive find option in the Find Editor and the Label menus in the Inspector. Importing PreRoll Post CSV files to search the contents of LTO tapes written by that software in NeoFinder. Geotagging MOV video files with the built-in map in NeoFinder.

The new version is free for NeoFinder 7.x customers.

## Hierarchical keywords

Enhancing the structure and power of keywords for photos and videos, NeoFinder catalogs existing hierarchical keywords, shows that structure in the Controlled Vocabulary, and allows to edit and improve that hierarchy as well. Keywords assigned from that hierarchical structure will be written into the XMP records in the established standard format. The structured keyword list of NeoFinder is shared in the database folder between all NeoFinder and abeMeda for Windows users in the network, to prevent accidental incorrect spellings.

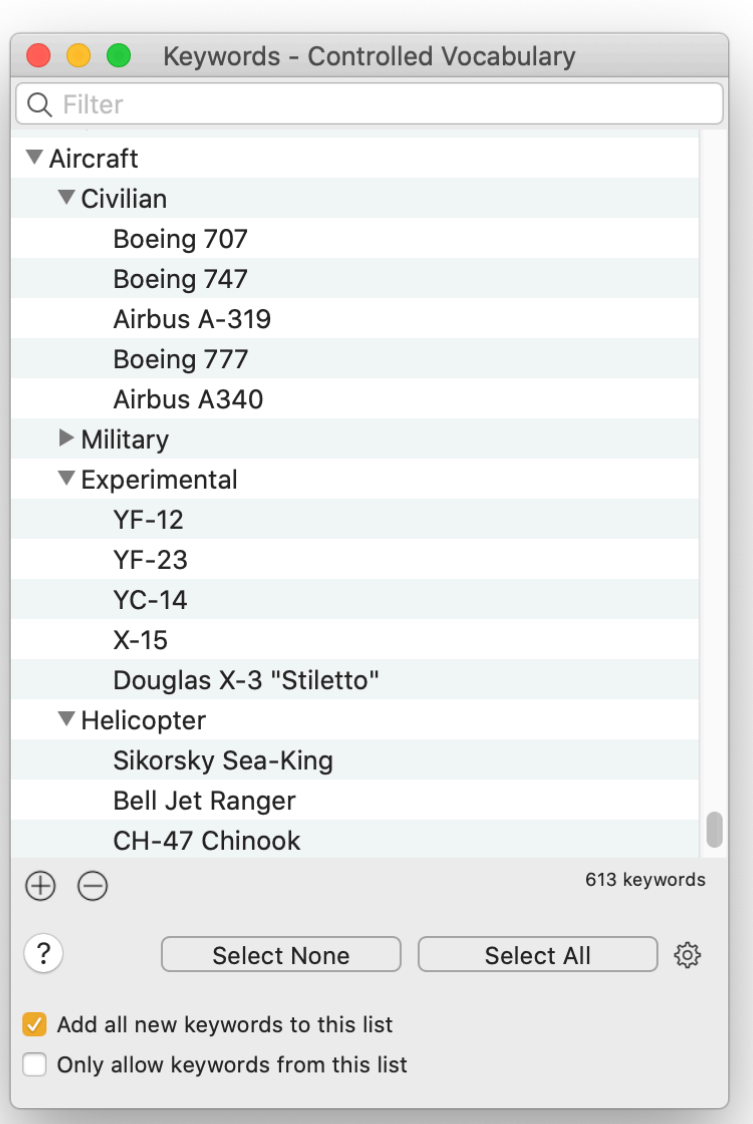

## Light table

Zoom into every pixel of photos, assign ratings and color labels, rotate, and cull photos quickly. Show a color histogram of the image data, and technical EXIF values.

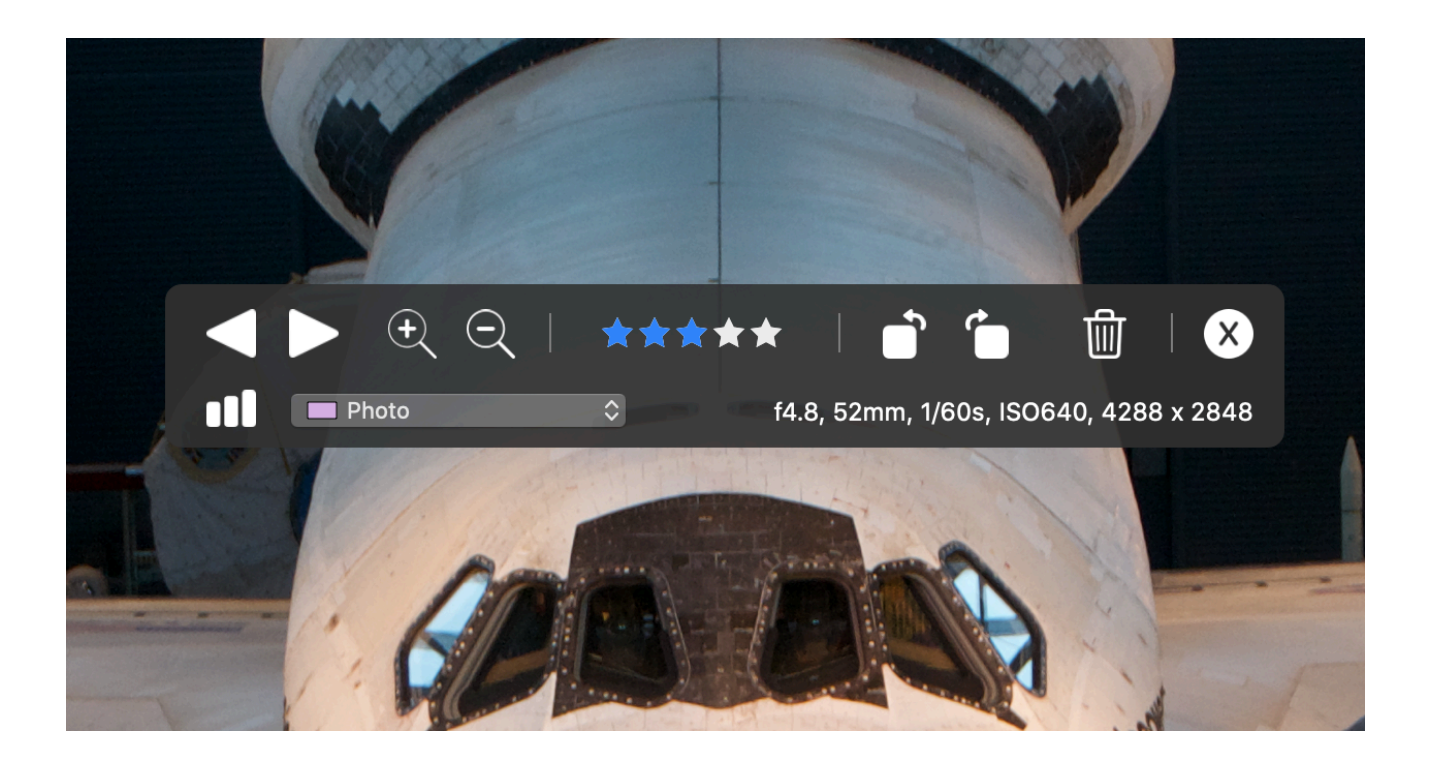

#### Rename files in sequence

Photographers have asked us for this ability a lot, they need it after ingesting new photos, and making sure the new files adhere to a proper naming scheme when used for projects.

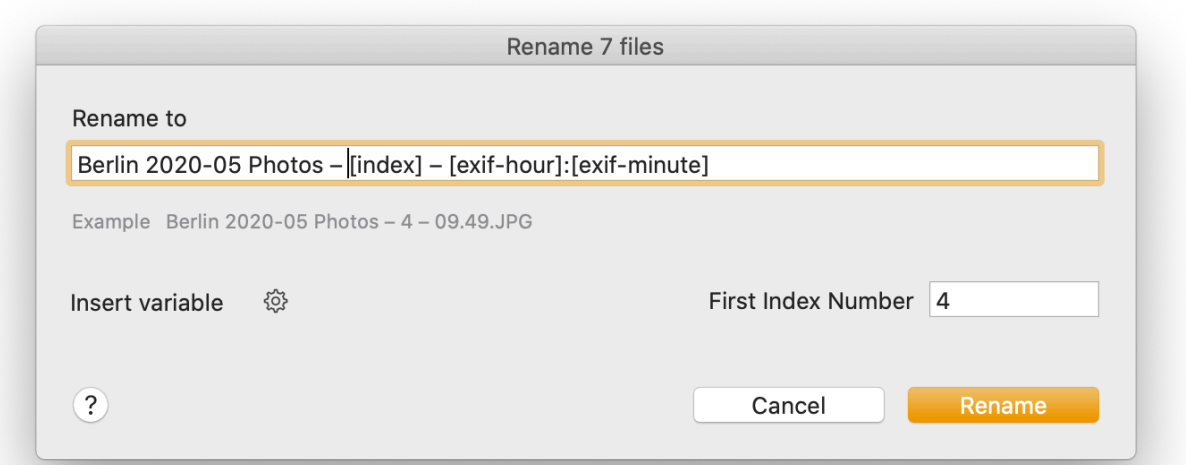

## Sort and find custom annotations

The Icon View and other views can be sorted by the contents of the custom annotation fields.

The Find Editor has multiple find options for these extra fields.

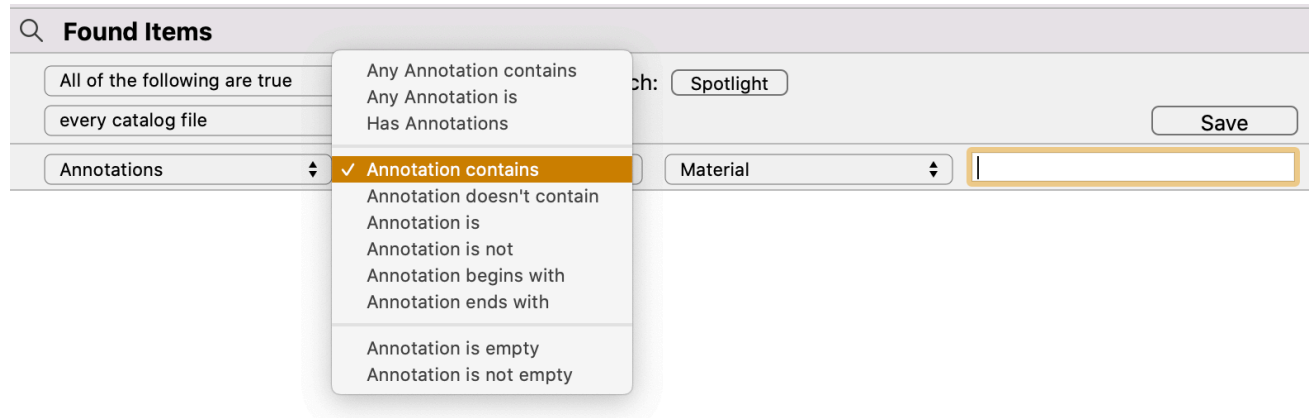

The Inspector has find menu commands in the Label menu for the Annotation fields.

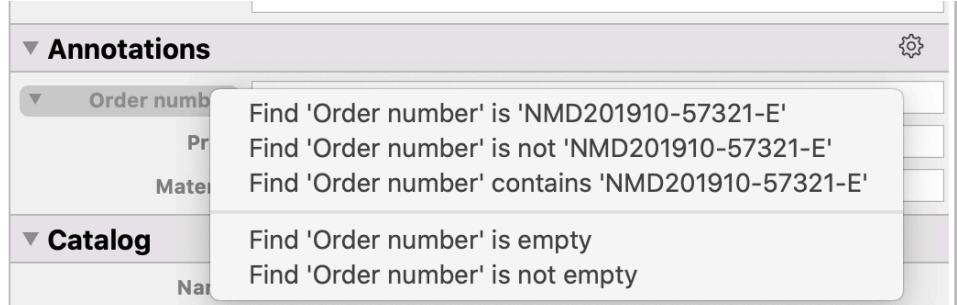

#### Import PreRoll Post CSV

After writing data to LTO tapes, that software creates CSV protocol files that can be imported to NeoFinder as regular catalogs. This allows users to use NeoFinder to search the contents of LTO tapes.

# Add Geotags to MOV video files

Use the built-in map in NeoFinder to add GPS coordinates to MOV video files, in addition to the many photo file formats NeoFinder has supported in a long time.

## Catalog more formats

Generate thumbnails and read metadata for Escape Motion Rebelle files (.reb), Escape Motion Amberlight files (.amb), Escape Motion Flame Painter files, Insta360 ".insp" photos, Insta360 ".insv" video files, and PhaseOne EIP files.

#### Pricing and Availability

The new version will be released on July 6, 2020.

NeoFinder can be downloaded free of charge from the NeoFinder website, and all features can be unlocked with the appropriate licenses.

The single user license for private users costs 29 Euro, business licenses are available in different packages with additional features that can be combined according to the number of users.

https://www.cdfinder.de/en/downloads.html

# About NeoFinder

NeoFinder is the logical further development of the well-known cataloging program CDFinder and is therefore one of the oldest and most comprehensive cataloging programs for Apple's macOS. On the market since 1996, it has developed into a network-compatible cross-platform solution with its Windows twin abeMeda (formerly CDWinder). NeoFinder catalogs text, image, audio, video and many other file types, including numerous metadata from various file media. The handling is Mactypically very simple. The cataloging process takes place almost automatically and search results are available in seconds - thanks to multi-core search and Spotlight integration including all local, non-cataloged, files. The integrated XMP editor can be used to add metadata such as keywords, descriptions, ratings or copyright notes to image or movie files.

In addition to the Mac version, NeoFinder is also available for iPhones and iPads, as NeoFinder for iOS.

In addition to standard data, the information in the catalog also includes a lot of other information such as EXIF, IPTC, and XMP metadata and thumbnails of photos. Album, title, artist and year for audio tracks and music CDs - data that cannot usually be found on a music CD. Photos and videos with geotags are accompanied by a map. NeoFinder also catalogues the contents of Zip, DMG, and other archives. The search options are extensive, but so transparent that even newcomers can easily use them.

Files found can be easily copied by drag&drop from the result window to the desktop or other directories and even applications. With so much ease-of-use it's not surprising that, in addition to more than 63,000 private users, advertising agencies like Jung von Matt, newspapers like the New York Times, television companies like the BBC, Disney, music studios like Abbey Road Studios, or research institutions like NASA also like to use NeoFinder.

NeoFinder is used by more than 97,000 users in 102 countries, from single user to site licenses. Among others, it is used by the University Hospital

Munich, Disney, Apple, BBC, VW, HR, WDR, Premiere and Pro7, Suhrkamp Verlag and Bayer AG.

Web https://www.cdfinder.de Twitter https://twitter.com/neofinder Facebook https://www.facebook.com/pg/NeoFinder/posts/

#### Press Information

In our press kit, you can find detailed information about NeoFinder, as well as graphic artwork and screenshots:

https://cdfinder.de/en/presskit.html

#### Contact

Dipl.-Inform. (FH) Norbert M. Doerner West-Forest-Systems Wachsbleiche 26 D-53111 Bonn Germany ndoerner@cdfinder.de +49 (228) 90916279